# **DOI: 10.5604/20830157.1121361**

# **DOTYKOWY PANEL STEROWNICZY TFT DO SYSTEMU OŚWIETLENIOWEGO WSPOMAGAJĄCEGO ROZWÓJ ROŚLIN**

# **Tomasz Cegielski1,2**

<sup>1</sup>Instytut Elektrotechniki - studia doktoranckie, <sup>2</sup>NIVISS Sp. z o.o. Sp. k., Gdynia

*Streszczenie. W artykule przedstawiono panel sterowniczy z ekranem dotykowym. Przeznaczony jest on do sterowania systemów wspomagających rozwój roślin. Umożliwia on kształtowanie emisji światła zarówno w czasie, przestrzeni i w widmie. Pozwala na odtwarzanie uprzednio przygotowanych programów odpowiednich dla różnych gatunków i faz rozwoju roślin. Dzięki niemu system w którym ten panel jest stosowany jest ergonomicznym i elastycznym narzędziem dla rolników i fizjologów roślin.*

**Słowa kluczowe**: Lampy LED, naświetlanie roślin, fotosynteza, system oświetleniowy, DMX512

# **TOUCHSCREEN TFT HUMAN MACHINE INTERFACE FOR USE IN GROW LIGHT SYSTEM**

*Abstract. TFT Human Machine Interface with touchscreen is presented. It is designed to work in plant grow light system. It allows forming the light emission in time, space and spectrum. It can replay different prepared programs for various species and stages of plant growth. Thanks to it a system in which the panel is applied is ergonomic and flexible tool for farmers and plant physiologists.*

**Keywords**: LED lamps, Greenhouses Lighting, Photosynthesis, Lighting control, DMX512

# **Wstęp**

Wspomaganie oświetlenia hodowanych roślin, zwłaszcza na większych szerokościach geograficznych jest istotnym elementem uprawy. Pozwala zwiększyć plonowanie i uzyskać pożądany efekt w krótszym czasie.

Półprzewodnikowe źródła światła doskonale nadają się do budowy elastycznego i ekonomicznego systemu doświetlania upraw [2].

Prezentowany panel sterowniczy jest zaprojektowany tak by wykorzystać ich zalety i stworzyć system z możliwością programowania emisji zarówno w czasie, przestrzeni jak i w widmie. Umożliwi to dodatkowo zwiększyć oszczędności energii oraz ułatwi uzyskanie pożądanych parametrów

# **1. Wpływ światła na fizjologie roślin**

Światło jest najważniejszym czynnikiem wpływającym na wzrost i plonowanie roślin. Oddziałuje ono na szereg procesów fizjologicznych.

Światło – jego ilość i rodzaj decyduje nie tylko o odżywianiu roślin w procesie fotosyntezy ale decyduje też o fotomorfogenezie czyli inicjowaniu lub hamowaniu niektórych procesów fizjologicznych [4].

Barwniki roślinne funkcjonują jako fotoreceptory, ich działanie umożliwia przekazanie roślinie energii światła (barwniki fotosyntetyczne, np.: chlorofil, karotenoidy) oraz informacji o otoczeniu (barwniki fotomorfogeniczne, np.: fitochrom, kryptochrom, fototropiny).

Na rysunku 1 przedstawione są widma absorpcji barwników fotosyntetycznych, ich maksima przypadają na długości fali: 439 nm, 453 nm, 642 nm i 662 nm dla chlorofili oraz pomiędzy 400 a 500 nm dla karotenoidów [6]. Podobnie maksima absorpcji mają barwniki fotomorfogeniczne. Czyli jest to światło z zakresu od bliskiego ultrafioletu do zielono-niebieskiego oraz czerwone. Dodatkowo labilna forma fitochromu uczestniczy w kontroli procesów indukowanych światłem w zakresie dalekiej czerwieni, czyli powyżej 700 nm.

Stosując półprzewodnikowe źródła światła [3] można uzyskać promieniowanie o zbliżonych długościach fali. Przykład widma emisji lampy stosowanej w doświetlaniu roślin przedstawiono na rysunku 2.

Jak widać widma te są pozbawione składowej zielonej na którą najbardziej reaguje ludzkie oko. Fizjologiczne podstawy procesów związanych z widzeniem ssaków oraz kierowaniem procesami indukowanymi przez światło w roślinach są tak odmienne, że trudno o analogie.

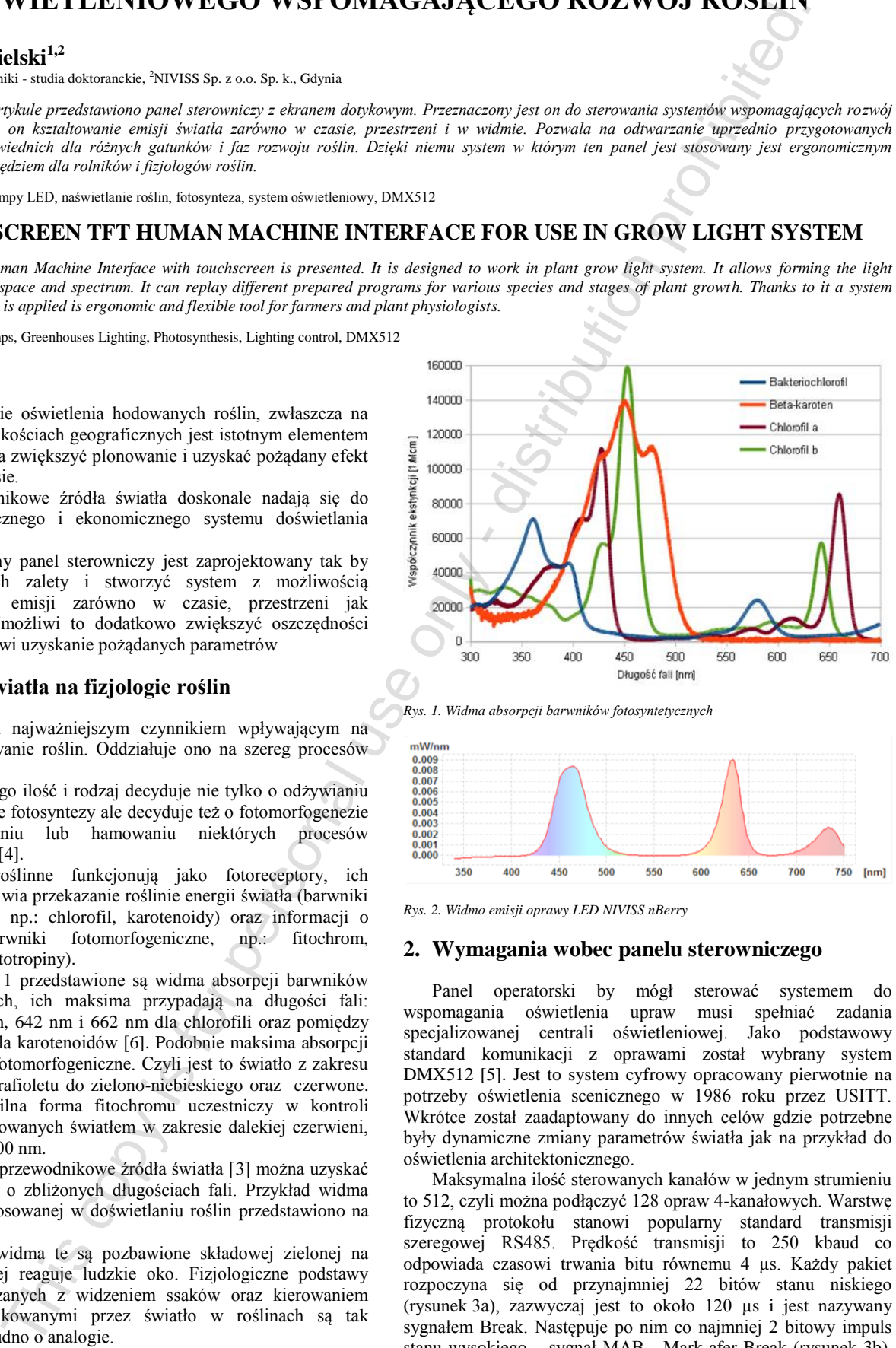

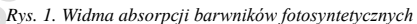

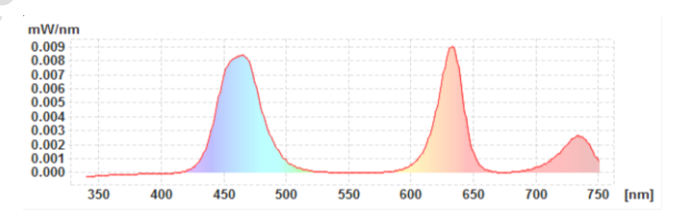

*Rys. 2. Widmo emisji oprawy LED NIVISS nBerry*

### **2. Wymagania wobec panelu sterowniczego**

Panel operatorski by mógł sterować systemem do wspomagania oświetlenia upraw musi spełniać zadania specjalizowanej centrali oświetleniowej. Jako podstawowy standard komunikacji z oprawami został wybrany system DMX512 [5]. Jest to system cyfrowy opracowany pierwotnie na potrzeby oświetlenia scenicznego w 1986 roku przez USITT. Wkrótce został zaadaptowany do innych celów gdzie potrzebne były dynamiczne zmiany parametrów światła jak na przykład do oświetlenia architektonicznego.

Maksymalna ilość sterowanych kanałów w jednym strumieniu to 512, czyli można podłączyć 128 opraw 4-kanałowych. Warstwę fizyczną protokołu stanowi popularny standard transmisji szeregowej RS485. Prędkość transmisji to 250 kbaud co odpowiada czasowi trwania bitu równemu 4 µs. Każdy pakiet rozpoczyna się od przynajmniej 22 bitów stanu niskiego (rysunek 3a), zazwyczaj jest to około 120 µs i jest nazywany stanu wysokiego – sygnał MAB - Mark afer Break (rysunek 3b).

Po nim następuje strumień danych pogrupowany w 11-bitowe ramki o formacie: 1 bit startu, 8 bitów danych i 2 stopu, bez kontroli parzystości. Pierwsza ramka (rysunek 3c) określana jest jako SC - Start Code i oznacza rozpoczęcie strumienia danych, jej wartość powinna wynosić 0.

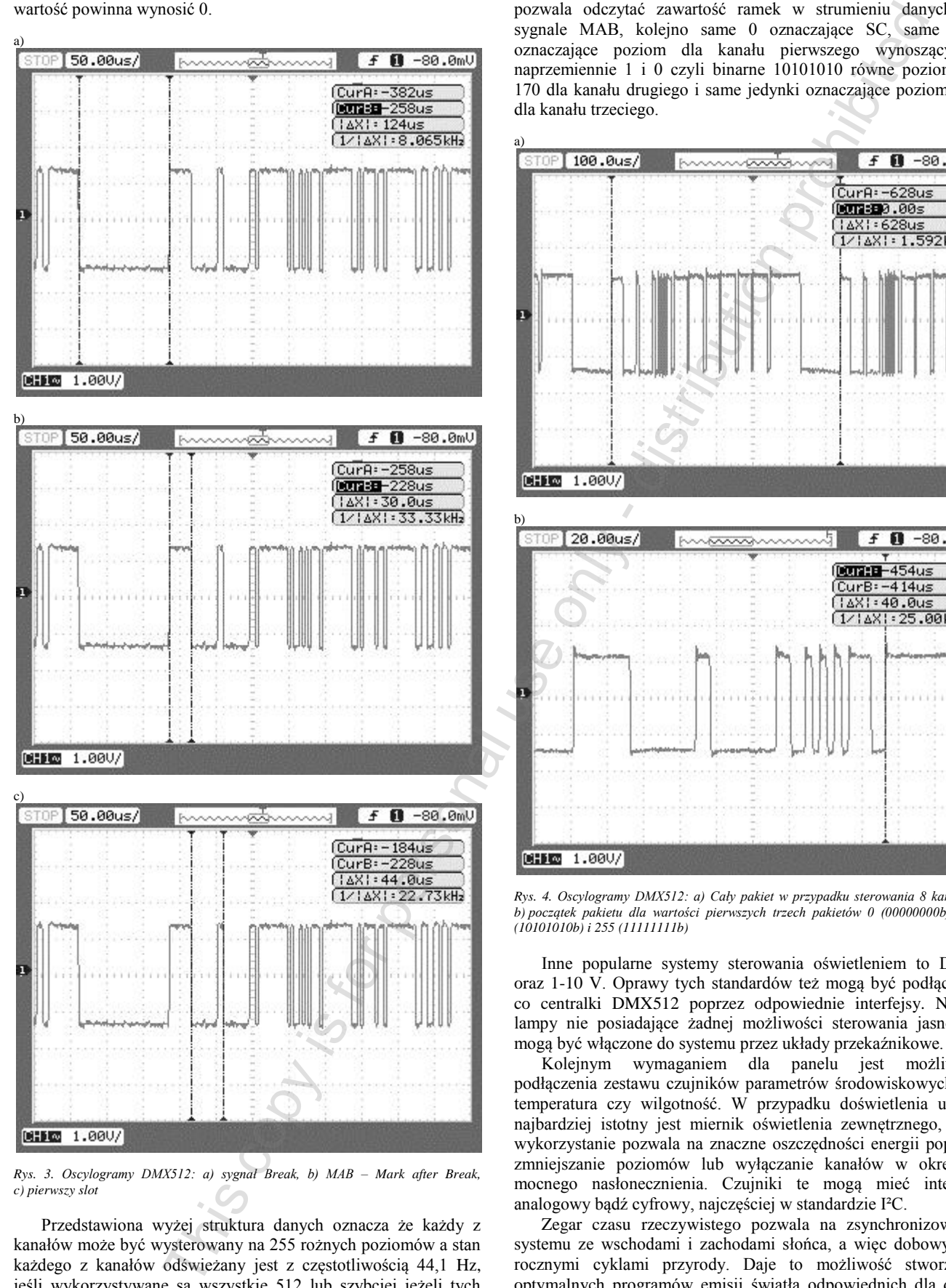

*Rys. 3. Oscylogramy DMX512: a) sygnał Break, b) MAB – Mark after Break, c) pierwszy slot*

Przedstawiona wyżej struktura danych oznacza że każdy z kanałów może być wysterowany na 255 rożnych poziomów a stan każdego z kanałów odświeżany jest z częstotliwością 44,1 Hz, jeśli wykorzystywane są wszystkie 512 lub szybciej jeżeli tych kanałów jest mniej.

Na rysunku 4 przedstawione są oscylogramy sygnału DMX512 dla 8 kanałów o poziomach kolejno: 0,170,255,255,255,255,255,255. W tym konkretnym przypadku częstotliwość odświeżania wynosi około 1,6 kHz. Powiększenie pozwala odczytać zawartość ramek w strumieniu danych po sygnale MAB, kolejno same 0 oznaczające SC, same zera oznaczające poziom dla kanału pierwszego wynoszący 0, naprzemiennie 1 i 0 czyli binarne 10101010 równe poziomowi 170 dla kanału drugiego i same jedynki oznaczające poziom 255 dla kanału trzeciego.

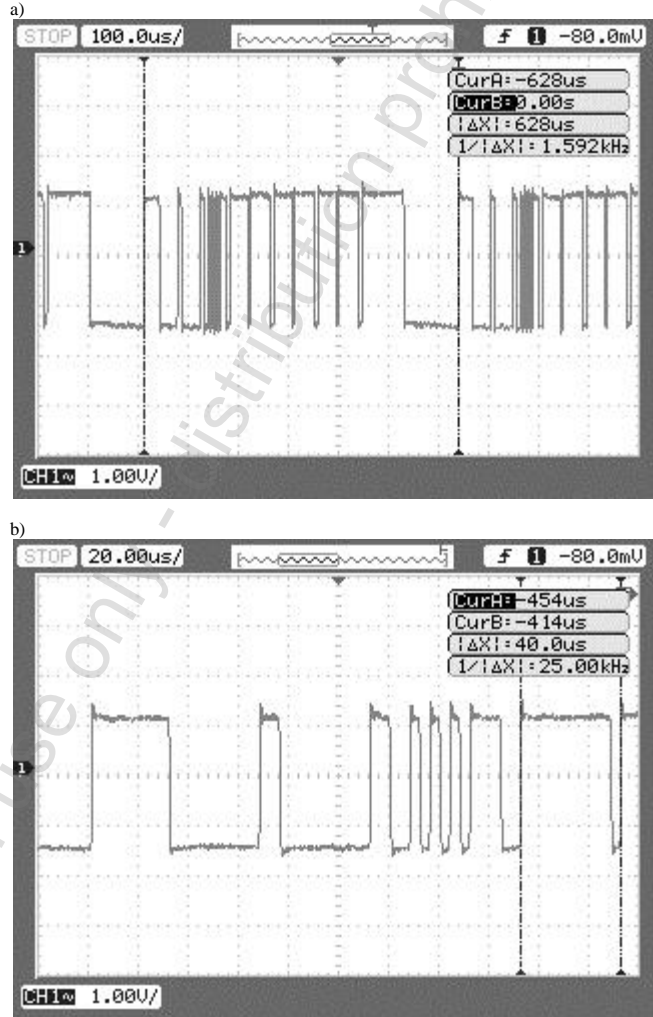

*Rys. 4. Oscylogramy DMX512: a) Cały pakiet w przypadku sterowania 8 kanałów, b) początek pakietu dla wartości pierwszych trzech pakietów 0 (00000000b), 170 (10101010b) i 255 (11111111b)*

Inne popularne systemy sterowania oświetleniem to DALI oraz 1-10 V. Oprawy tych standardów też mogą być podłączane co centralki DMX512 poprzez odpowiednie interfejsy. Nawet lampy nie posiadające żadnej możliwości sterowania jasnością mogą być włączone do systemu przez układy przekaźnikowe.

Kolejnym wymaganiem dla panelu jest możliwość podłączenia zestawu czujników parametrów środowiskowych jak temperatura czy wilgotność. W przypadku doświetlenia upraw najbardziej istotny jest miernik oświetlenia zewnętrznego, jego wykorzystanie pozwala na znaczne oszczędności energii poprzez zmniejszanie poziomów lub wyłączanie kanałów w okresach mocnego nasłonecznienia. Czujniki te mogą mieć interfejs analogowy bądź cyfrowy, najczęściej w standardzie I²C.

Zegar czasu rzeczywistego pozwala na zsynchronizowanie systemu ze wschodami i zachodami słońca, a więc dobowymi i rocznymi cyklami przyrody. Daje to możliwość stworzenia optymalnych programów emisji światła odpowiednich dla danej uprawy i jej otoczenia oraz czasu wysiewu lub wysadzenia. Programy te powinny być dostępne do wglądu i edycji.

### **3. Panel TFT iSMART**

Zadania przedstawione w poprzednim rozdziale zostały zrealizowane za pomocą modułu itron SMART TFT firmy Noritake [7]. Wykorzystano podstawowy model z przekątną ekranu 4,3'' (rozdzielczość 480 na 272 piksele) rozbudowany o obsługę standardu RS-485: TU480X272C-K611A1TU. Urządzenia iSMART wyposażone są w procesor ARM9, 128MB pamięci flash i ekran dotykowy TFT truecolor (16 M kolorów) z podświetleniem LED. Dostępne są też inne przekątne ekranu: 3.5", 5.7" i 7.0".

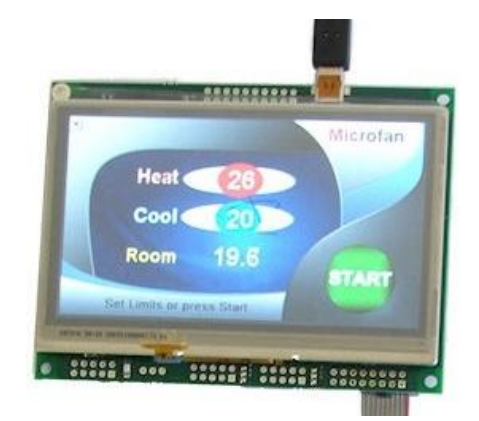

#### *Rys. 5. Typowa aplikacja modułu itron SMATR TFT*

Przyjazne środowisko programistyczne umożliwia modyfikację GUI wyświetlacza (obsługa plików jpg i bmp, czcionek ASCII + oraz animacji), co pozwala to na dowolną ingerencję w sferę wizualizacji graficznej panelu. Pamięć Ram umożliwia zapamiętanie do 100 wyświetlanych stron. Dodatkowo obsługiwane są karty Micro SDHC, interfejsy USB, RS232, SPI, I2C oraz opcjonalnie RS422, RS485 i CAN

Moduły te doskonale sprawdzają się jako proste panele operatorskie HMI (*ang. Human Machine Interface*). Pomimo prostoty środowiska, dostępny zestaw komend umożliwił realizacje obliczeń niezbędnych sterowania niezależnie emisją wielu podłączonych opraw oświetleniowych uwzględniając przy tym zadany program, warunki środowiskowe i kalendarz wschodów i zachodów słońca.

### **4. Peryferia i akcesoria**

Do modułu można podłączyć szereg czujników środowiskowych. Mogą być to układy z interfejsem cyfrowym I2C (np. popularny termometr cyfrowy DS1629S+ Maxim-Dallas) lub SPI (np. higrometry z rodziny Honeywell HumidIcon HIH9131-000-xxxx) albo układy z wyjściem analogowym, jak stosowany w szklarniach czujnik promieniowania słonecznego QLS60 Siemens.

Do podtrzymywania pamięci zegara czasu rzeczywistego do kontrolera podłączyć można baterię litową 3V, CR3032.

Moduł obsługuje karty pamięci MicroSD SDHC o pojemności od 1do 8 GB. Za jej pomocą można do niego wprowadzać dane i oprogramowanie.

Firma Noritake dostarcza też akcesoria poprawiające działanie i ułatwiające wykorzystanie modułów itron w różnych warunkach: ekrany pojemnościowe, obudowy, uszczelki i manipulatory czy karty rozszerzeń.

### **5. Obsługiwane lampy**

Jak to zostało wyjaśnione w pierwszym rozdziale korzystne jest jeżeli oprawy stosowane w oświetleniu roślin zawierają w widmie w istotnym stopniu składowe niebieskie i czerwone. Elektroluminescencyjne źródła światła doskonale się nadają do zbudowania takich opraw. Przykłady realizacji są przedstawione na rysunku 6 oraz publikacjach [1, 2].

Najczęściej są to oprawy wielokanałowe w których możliwe jest sterowanie natężeniem emisji poszczególnych składowych widma. Jeżeli oprawa posiada dekoder DMX512 można ją podłączyć bezpośrednio do magistrali wyjściowej sterownika. W przypadku obsługi innych standardów należy zastosować odpowiedni konwerter np.: DALI-DMX512. W przypadku konwersji na sygnał analogowy 1-10 V, jeżeli interfejs nie zapewnia przesunięcia poziomu zupełnego wyłączenia z 0 V do 1 V, sterownik może to dokonać programowo.

Możliwe jest nawet podłączenie przez przekaźnik opraw bez możliwości ściemniania. Panel w takich przypadkach steruje włączeniem i wyłączeniem takich źródeł, Jeżeli z powodu ich budowy jest konieczne wprowadzenie opóźnień pomiędzy zmianami stanów sterownik może to zapewnić.

Do panelu można podłączać jednocześnie wiele typów opraw, pogrupowanych w kanały których liczba jest ograniczona przez standard DMX512 do 512. W praktyce nie spotyka się potrzeby wykorzystania więcej niż kilkudziesięciu kanałów.

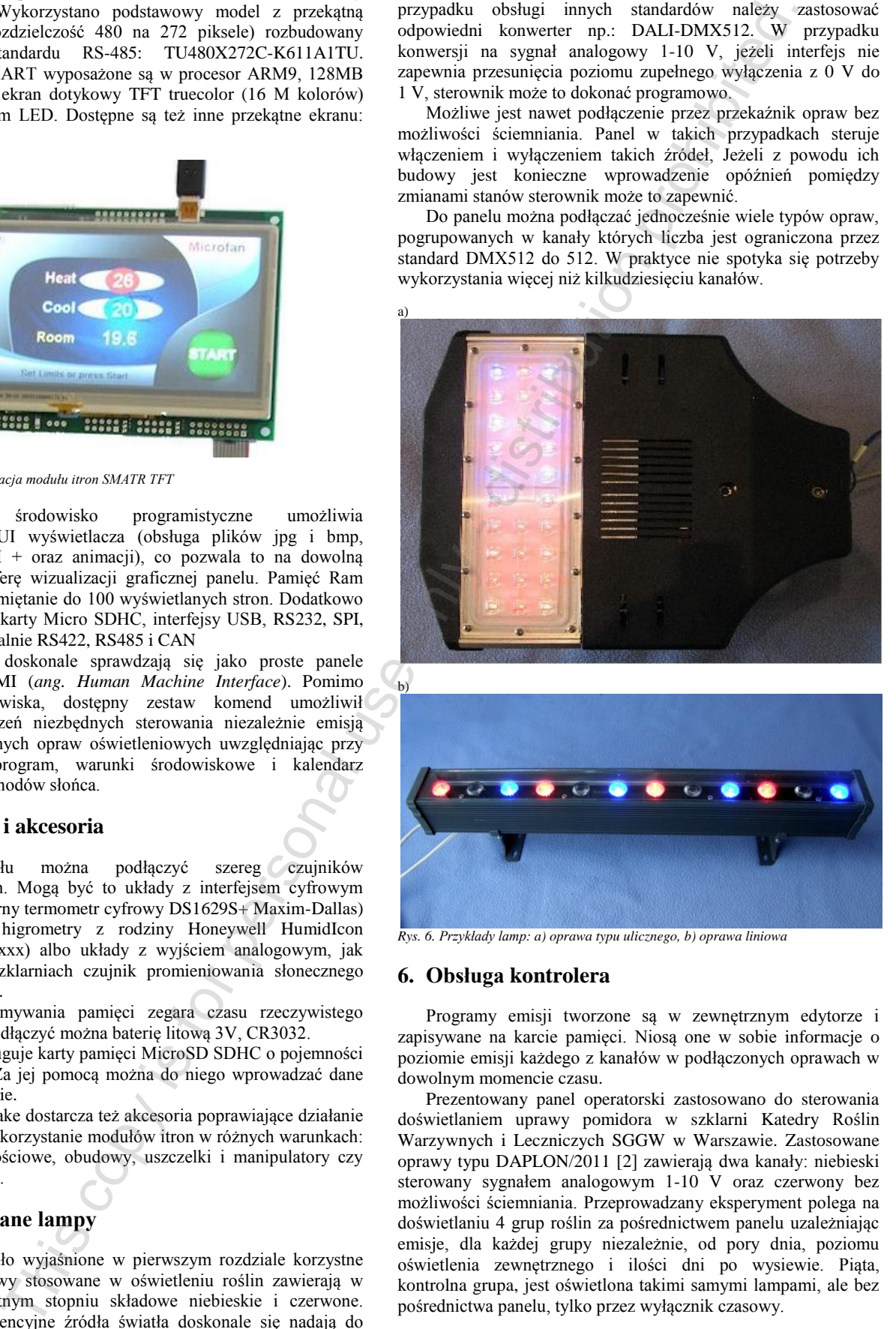

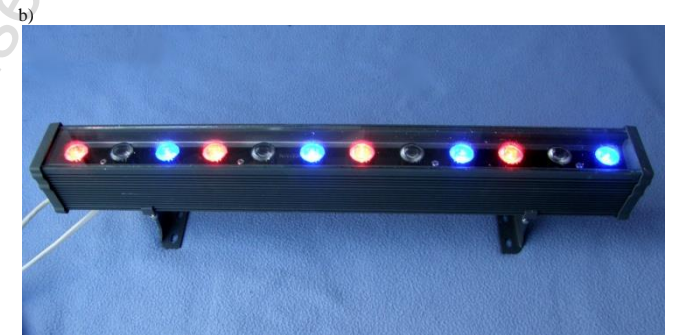

*Rys. 6. Przykłady lamp: a) oprawa typu ulicznego, b) oprawa liniowa*

### **6. Obsługa kontrolera**

Programy emisji tworzone są w zewnętrznym edytorze i zapisywane na karcie pamięci. Niosą one w sobie informacje o poziomie emisji każdego z kanałów w podłączonych oprawach w dowolnym momencie czasu.

Prezentowany panel operatorski zastosowano do sterowania doświetlaniem uprawy pomidora w szklarni Katedry Roślin Warzywnych i Leczniczych SGGW w Warszawie. Zastosowane oprawy typu DAPLON/2011 [2] zawierają dwa kanały: niebieski sterowany sygnałem analogowym 1-10 V oraz czerwony bez możliwości ściemniania. Przeprowadzany eksperyment polega na doświetlaniu 4 grup roślin za pośrednictwem panelu uzależniając emisje, dla każdej grupy niezależnie, od pory dnia, poziomu oświetlenia zewnętrznego i ilości dni po wysiewie. Piąta, pośrednictwa panelu, tylko przez wyłącznik czasowy.

r

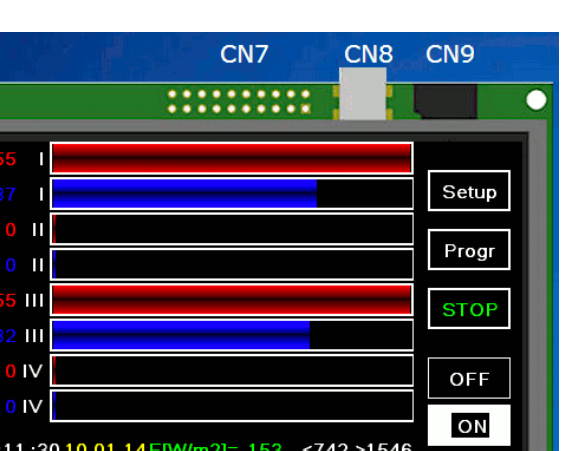

*Rys. 7. Sterownik, główny panel* 

 $11111$ CN<sub>1</sub>

Na rysunku 7 przedstawiony jest główny ekran sterownika. Główną jego część stanowi wizualizacja aktualnego poziomu wysterowania kanałów systemu. W przypadku zatrzymania programu automatycznego, poprzez dotknięcie słupka można zmieniać jego poziom który cyfrowo prezentowany jest po lewej stronie.

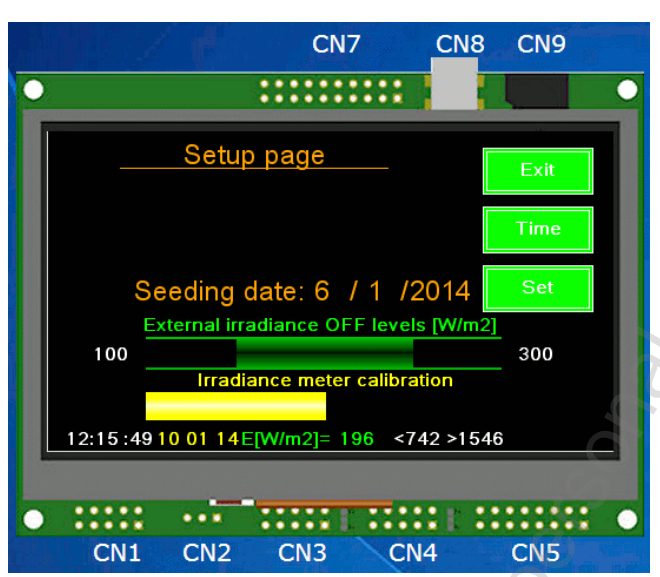

*Rys. 8. Sterownik, panel ustawień*

Dolna część panelu zawiera informacje o aktualnym czasie i dacie, poziomie oświetlenia zewnętrznego oraz godzinach wschodu i zachodu słońca. Po prawej stronie ekranu znajdują się przyciski umożliwiające: wejście w panel ustawień (rysunek 8), listing programu emisji (rysunek 9), zatrzymanie/uruchomienie programu oraz wyłączenie i włączenie wszystkich kanałów w trybie manualnym.

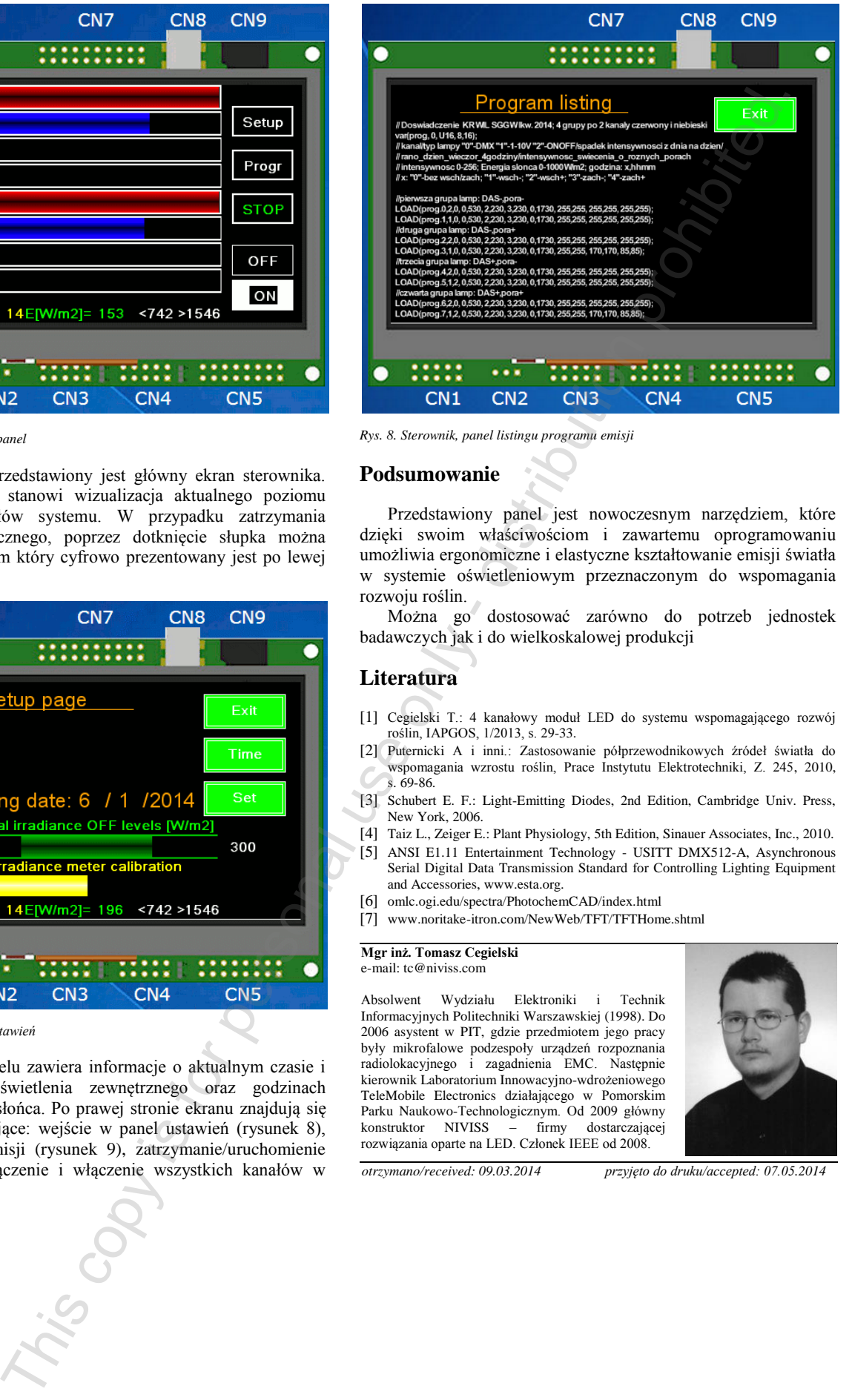

*Rys. 8. Sterownik, panel listingu programu emisji*

### **Podsumowanie**

Przedstawiony panel jest nowoczesnym narzędziem, które dzięki swoim właściwościom i zawartemu oprogramowaniu umożliwia ergonomiczne i elastyczne kształtowanie emisji światła w systemie oświetleniowym przeznaczonym do wspomagania rozwoju roślin.

Można go dostosować zarówno do potrzeb jednostek badawczych jak i do wielkoskalowej produkcji

# **Literatura**

- [1] Cegielski T.: 4 kanałowy moduł LED do systemu wspomagającego rozwój roślin, IAPGOS, 1/2013, s. 29-33.
- [2] Puternicki A i inni.: Zastosowanie półprzewodnikowych źródeł światła do wspomagania wzrostu roślin, Prace Instytutu Elektrotechniki, Z. 245, 2010, s. 69-86.
- [3] Schubert E. F.: Light-Emitting Diodes, 2nd Edition, Cambridge Univ. Press, New York, 2006.
- [4] Taiz L., Zeiger E.: Plant Physiology, 5th Edition, Sinauer Associates, Inc., 2010.
- [5] ANSI E1.11 Entertainment Technology USITT DMX512-A, Asynchronous Serial Digital Data Transmission Standard for Controlling Lighting Equipment and Accessories, www.esta.org.
- [6] omlc.ogi.edu/spectra/PhotochemCAD/index.html
- [7] www.noritake-itron.com/NewWeb/TFT/TFTHome.shtml

#### **Mgr inż. Tomasz Cegielski** e-mail: tc@niviss.com

Absolwent Wydziału Elektroniki i Technik Informacyjnych Politechniki Warszawskiej (1998). Do 2006 asystent w PIT, gdzie przedmiotem jego pracy były mikrofalowe podzespoły urządzeń rozpoznania radiolokacyjnego i zagadnienia EMC. Następnie kierownik Laboratorium Innowacyjno-wdrożeniowego TeleMobile Electronics działającego w Pomorskim Parku Naukowo-Technologicznym. Od 2009 główny konstruktor NIVISS  $-$  firmy rozwiązania oparte na LED. Członek IEEE od 2008.

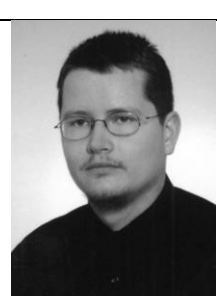